## **Probability Investigation**

You will need **either:** two normal dice (numbered 1 to 6) **or:** an online simulation like<www.random.org/dice>

**1.** Roll your pair of dice 36 times and keep track of the *total* of the dice rolls. For example, if you roll a 4 and a 5, just write down 9.

**2.** Enter your data in the table below:

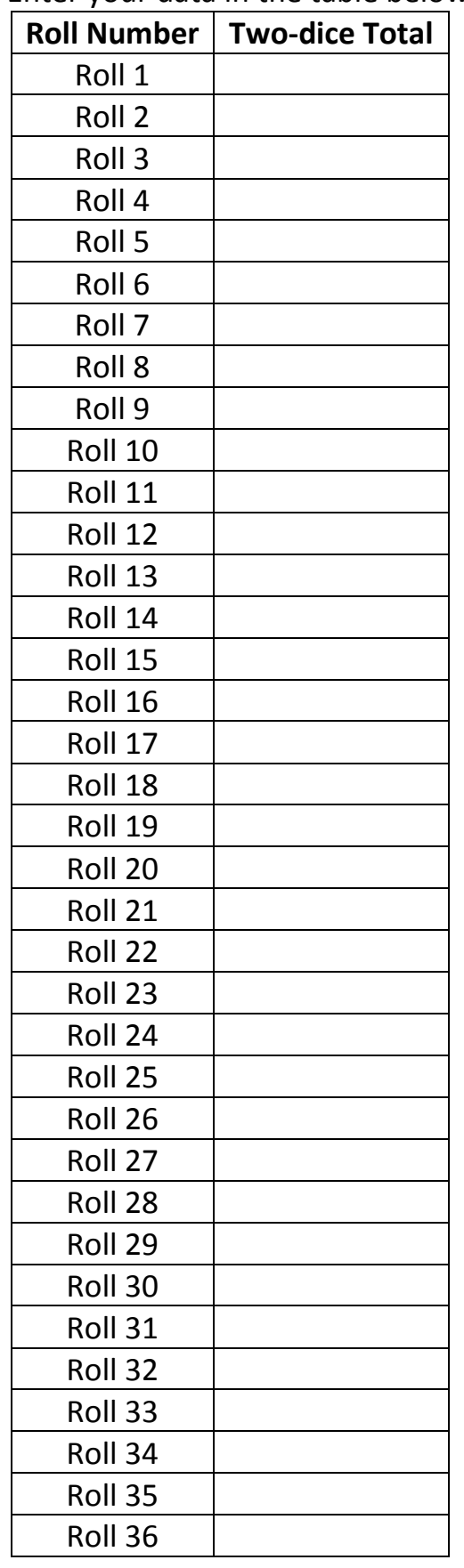

**3.** Complete the frequency table below. For instance, if 14 of your rolls gave a total of 9, write down 14 next to 9.

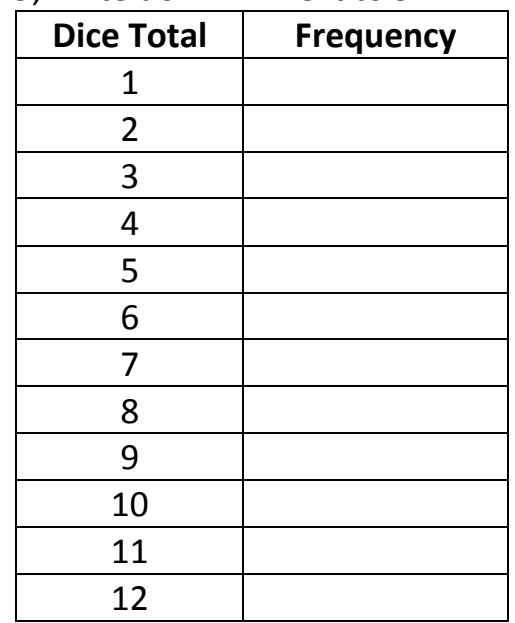

- **4.** Which totals were the least common?
- **5.** Which totals were the most common?
- **6.** Write down all the possible rolls that give a total of 8. One has been done for you.

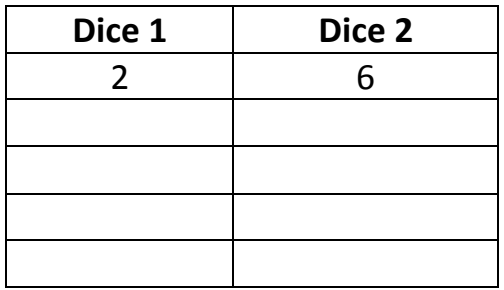

**7.** Explain why a total of 12 is just as likely as a total of 2.